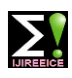

**ISO 3297:2007 Certified Impact Factor 7.12 Vol. 10, Issue 11, November 2022**

**DOI: 10.17148/IJIREEICE.2022.101101**

# Review Paper on Newton's forward, backward interpolation formulae

## **Pranav Suryawanshi<sup>1</sup> , Shrajal Dwivedi<sup>1</sup> , Vishal V. Mehtre<sup>2</sup>**

Student, Department of Electrical Engineering, Bharati Vidyapeeth (Deemed to be University) College of Engineering

### Pune, Maharashtra<sup>1</sup>

Assistant Professor, Department of Electrical Engineering, Bharati Vidyapeeth (Deemed to be University) College of

### Engineering Pune, Maharashtra<sup>2</sup>

**Abstract:** In this paper, we have given provided all the information "Newton's forward and backward interpolation method", as this method is used for equal intervals, and both forward and backward is applied. Which includes derivation, numerical solutions for both methods, differentiation between forward and backward methods, applications used in real life, and advantages and disadvantages, given with its result that which one is more efficient. We have also given the references we have used for this review paper.

**Keywords:** Newton's Forward Method, Newton's Backward Method, Mathematical Solution, Derivation, MATLAB Program, C++ Program, Differentiate between Forward and Backward.

### **INTRODUCTION**

Interpolation is a method that determines a function's value for any interim value of an independent variable, whereas extrapolation is the method used to calculate the value of the function outside of the specified range.[5]

Forward Method - Newton's forward interpolation is a polynomial interpolation that is based on the initial value and degrees of Newton's forward operator. The polynomial degree has one less data point than there are. This approach can only interpolate data points that are uniformly spaced apart. [1]

Backward Method - Newton's backward interpolation is a polynomial interpolation that is based on the final value and degrees of Newton's backward operator. This formula is used when the value of  $f(x)$  is required at the end of the table. h is known as the common difference and  $u = (x - an) / h$ , Here an is the last term in a table.[2]

### **DERIVATION**

Forward Method –

Let  $y = f(x)$ . Let the values of x be x0, x1, x2, ... Let the values of x be equally spaced. So all the values of x are spaced away from each other by 'h'. Since they are all equally spaced, we have the values  $x0$ ,  $x0+h$ ,  $x0+2h$ , ... So now the y values are  $y(x1)$ ,  $y(x0+h)$ ,  $y(x0+2h)$ , …Let us represent the values of y as  $y0$ ,  $y1$ ,  $y2$ , … Let us consider the first two values of y (namely y0 and y1)  $\Delta y0 = y1 - y0$  (eq 1)  $\Delta y1 = y2 - y1$  (eq 2) In general,  $\Delta$ Yn = Yn+1 - Yn. These are the first divided differences. The difference between the first divided differences is the second divided difference.  $\triangle$ <sup>^2</sup>Yo =  $\triangle$ ( $\triangle$ Yo) =  $\triangle$ (Y1 - Yo) =  $\triangle$ Y1 -  $\triangle$ Yo From eq  $(1)$  and eq  $(2)$  $\triangle$ <sup>^2</sup>Yo =  $\triangle$ ( $\triangle$ Yo) =  $\triangle$ (Y1 - Yo) =  $\triangle$ Y1 -  $\triangle$ Yo = y2 - y1 -y1 + y0 = y2 - 2y1 + y0  $\Delta y0 = y1 - y0$ . Thus  $y1 = y0 + \Delta y0 = (1 + \Delta) y0$  $\Delta y1 = y2 - y1$ . Thus  $y2 = y1 + \Delta y1 = (1 + \Delta) y1$ . But see y1 from the previous line Thus  $\Delta y1 = (1 + \Delta)^2 2 y0$ 

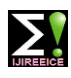

**ISO 3297:2007 Certified Impact Factor 7.12 Vol. 10, Issue 11, November 2022**

### **DOI: 10.17148/IJIREEICE.2022.101101**

Similarly

 $\Delta y2 = (1 + \Delta)^3 3$  y0

Thus any difference between the divided difference can be represented in terms of the first divided difference. Thus, yn =  $(1 + \Delta)^n$ n yo

Since the above expression is of the form  $a + b$  and there are two terms in the equation and since it is raised to the power 'n', we can use the binomial theorem to evaluate the expression. By applying the binomial theorem to yn =  $(1 + \Delta)^n$  yo, we have-

$$
y(x) = y_0 + py_0 + \frac{p(p-1)}{2!} \cdot \Delta^2 y_0 + \frac{p(p-1)(p-2)}{3!} \cdot \Delta^3 y_0 + \frac{p(p-1)(p-2)(p-3)}{4!} \cdot \Delta^4 y_0
$$

where p can also be written as 'n' (the difference factor)[8]

Backward Method –

Let the function  $y \square f(x)$  take the values y0, y1, y2,  $\square$  corresponding to the values x0, x0  $\Box$  h, x0  $\Box$  2h,  $\Box$  of x. Suppose it is required to evaluate f(x) for  $x \square$  in  $\square$  ph, where p is any real number. Then we have  $y_{p=}f(x_n + ph) = Epf(x_n) = (1 - \nabla)^{-p}y_n$  $= [ +p\nabla + \frac{p(p+1)\nabla^2}{2!}$  $\frac{11}{2!}$  + p(p + 1)(p + 2)y<sup>3</sup>y<sub>0</sub> + … ]y<sub>n</sub>  $y_{p=}y_n + p\nabla y_n + \frac{p(p+1)\nabla y_n}{2!}$  $\frac{(-1)\nabla_{\text{yn}}^2}{2!} + \frac{p(p+1)(p+2)\nabla_{\text{yn}}^2}{3!}$  $\frac{(p+2)v_{yn}}{3!} + \cdots$  .... (1)

It is called Newton's backward interpolation formula as (1) contains yn and backward differences of yn[8].

MATLAB Program –

Forward Method -

%Newton's Forward Difference Formula MATLAB Program  $x=[0 2 4 7 10 12]$ ; % inputting values of x fx=[20 20 12 7 6 6]; % inputting values of y  $dt = zeros(6,10)$ ; % function for  $i=1:6$  dt $(i,1)=x(i):%$  for loop  $dt(i,2)=fx(i);$  % calling function end n=5; % number of iterations for  $i=3:10$ for i=1:n  $dt(i,j)=dt(i+1,j-1)-dt(i,j-1)$ end n=n-1; end h= $x(2)$ - $x(1)$  % finding the value of h xp=1.5; % defining the value of xp for  $i=1:5$  $q=(xp-x(i))/h$ ; % calculating number of intervals if (q>0&&q<1)  $p=q;$ end end p  $l=xp-(p*h)$ for  $i=1:5$  $if(l==x(i))$ 

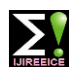

**ISO 3297:2007 Certified Impact Factor 7.12 Vol. 10, Issue 11, November 2022**

**DOI: 10.17148/IJIREEICE.2022.101101**

r=i; end end % calculating the different values of y  $f0=f(x(r);$  $f01 = dt(r, 3);$ f02=dt(r, $(3+1)$ ); f03=dt((r),(3+2)); f04=dt((r),(3+3)); % using the forward interpolation formula  $fp=(f0)+((p*f01)+(p*(p-1)*f02)/(2)) + ((p*(p-1)*(p-2)*f03)/(6)) + ((p*(p-1)*(p-2)*(p-3)*f04)/(24)).$  [9]

### Output –

 $dt=$ 

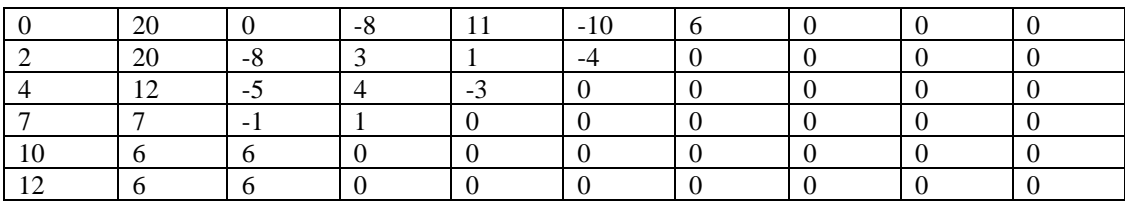

 $h=$  2

p= 0.7500

 $l=$  0

 $fp = 21.3996$ 

Backward Method –

```
%Newton's Backward Difference Formula MATLAB Program
x=[0 8 16 24 32 40]; % inputting the values of x
fx=[14.621 11.843 9.870 8.418 7.305 6.413]; % inputting the value of y 
dt = zeros(6,7); % declaring function
for i=1:6 % stating loop 
dt(i,1)=x(i);dt(i,2)=fx(i);end
n=5; 
for j=3:7for i=1:n % using for loop
dt(i,j)=dt(i+1,j-1)-dt(i,j-1)% defining dt
end n=n-1;
end
h=x(2)-x(1) % finding the value of h
xp=27; % defining xp
for i=1:6q=(xp-x(i))/h;
if (q>0&&q<1)
p=q;end
end
p
l=xp-(p*h)for i=1:6
```
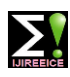

**ISO 3297:2007 Certified Impact Factor 7.12 Vol. 10, Issue 11, November 2022**

**DOI: 10.17148/IJIREEICE.2022.101101**

 $if(l==x(i))$ r=i; end end % finding different values of y  $f0=f(x(r);$  $f01=dt((r-1),3);$ f02=dt((r-2),(3+1)); f03=dt((r-3),(3+2)); f04=dt((r-4),(3+3)); %using backward difference formula  $fp=(f0)+((p*f01)+(p*f(p+1)*f02)/(2)) + ((p*f(p+1)*(p+2)*f03)/(6))[9]$ 

### Output-

dt=

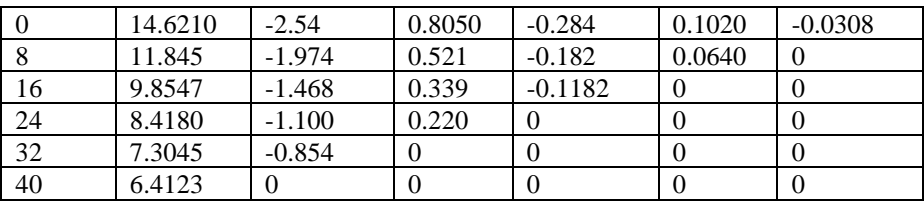

h= 8

p= 0.3720

 $l = 24$ 

C++ Program –

Forward Method –

```
// CPP Program to interpolate using
// newton forward interpolation
#include <bits/stdc++.h>
using namespace std;
// calculating u mentioned in the formula
float u_cal(float u, int n)
{
         float temp = u;
         for (int i = 1; i < n; i++)
                  temp = temp * (u - i);return temp;
}
// calculating factorial of given number n
int fact(int n)
{
         int f = 1:
         for (int i = 2; i <= n; i++)
                  f^* = i;
         return f;
}
```
int main()

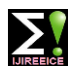

**ISO 3297:2007 Certified Impact Factor 7.12 Vol. 10, Issue 11, November 2022**

```
DOI: 10.17148/IJIREEICE.2022.101101
```

```
{
```
}

```
// Number of values given
         int n = 4;
         float x[] = \{ 45, 50, 55, 60 \};// y[][] is used for difference table
         // with y[][0] used for input
         float y[n][n];
         y[0][0] = 0.7071;y[1][0] = 0.7660;y[2][0] = 0.8192;y[3][0] = 0.8660;// Calculating the forward difference
         // table
         for (int i = 1; i < n; i++) {
                   for (int j = 0; j < n - i; j++)y[j][i] = y[j + 1][i - 1] - y[j][i - 1];}
         // Displaying the forward difference table
         for (int i = 0; i < n; i++) {
                   \text{cout} \ll \text{set}(4) \ll \text{x}[i]<< "\setminus t";
                   for (int j = 0; j < n - i; j++)\text{cout} \ll \text{set}(4) \ll \text{y[i][j]}<< "\t";
                   cout << endl;
          }
         // Value to interpolate at
         float value = 52;
         // initializing u and sum
         float sum = y[0][0];
         float u = (value - x[0]) / (x[1] - x[0]);
         for (int i = 1; i < n; i++) {
                   sum = sum + (u_c \text{cal}(u, i) * y[0][i]) /
         fact(i);
         }
         cout << "\lambdan Value at " << value << " is "
                   << sum<< endl:
         return 0;
Output –
  45 0.7071 0.0589 -0.00569999 -0.000699997 
  50 0.766 0.0532 -0.00639999 
  55 0.8192 0.0468 
  60 0.866 
Value at 52 is 0.788003
Backward Method –
// CPP Program to interpolate using
// newton backward interpolation
#include <bits/stdc++.h>
using namespace std;
// Calculation of u mentioned in the formula
float u_cal(float u, int n)
```
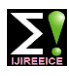

**ISO 3297:2007 Certified Impact Factor 7.12 Vol. 10, Issue 11, November 2022**

```
DOI: 10.17148/IJIREEICE.2022.101101
```

```
{
```
}

{

```
float temp = u;
         for (int i = 1; i < n; i++)
                   temp = temp * (u + i);return temp;
// Calculating factorial of given n
int fact(int n)
         int f = 1;
         for (int i = 2; i <= n; i++)
```
 $f^* = i;$ 

return f;

}

```
int main()
```

```
{
```

```
// number of values given
         int n = 5;
         float x[] = \{ 1891, 1901, 1911,1921, 1931 };
         // y[][] is used for difference
         // table and y[][0] used for input
         float y[n][n];
         y[0][0] = 46;y[1][0] = 66;y[2][0] = 81;y[3][0] = 93;y[4][0] = 101;// Calculating the backward difference table
         for (int i = 1; i < n; i++) {
                   for (int j = n - 1; j \ge i; j -)
                             y[i][i] = y[i][i - 1] - y[i - 1][i - 1];}
         // Displaying the backward difference table
         for (int i = 0; i < n; i++) {
                   for (int j = 0; j <= i; j++)
                             \text{cout} \ll \text{set}(4) \ll \text{y[i][j]}<< "\t";
                   cout << endl;
         }
         // Value to interpolate at
         float value = 1925;
         // Initializing u and sum
         float sum = y[n - 1][0];
         float u = (value - x[n - 1]) / (x[1] - x[0]);
         for (int i = 1; i < n; i++) {
                   sum = sum + (u_c \text{cal}(u, i) * y[n - 1][i])fact(i);
         }
         cout << "\mathbf{h} Value at " << value << " is "
                   << sum << endl;
         return 0;
```

```
}
```
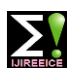

**ISO 3297:2007 Certified Impact Factor 7.12 Vol. 10, Issue 11, November 2022**

**DOI: 10.17148/IJIREEICE.2022.101101**

Output –

 46 66 20 81 15 -5 93 12 -3 2 101 8 -4 -1 -3

Value at 1925 is 96.8368

Mathematical solution of Newton's forward, backward

interpolation formulae –

Example:

Forward Method –

Q. Find Solution using Newton's Forward Difference Formula:

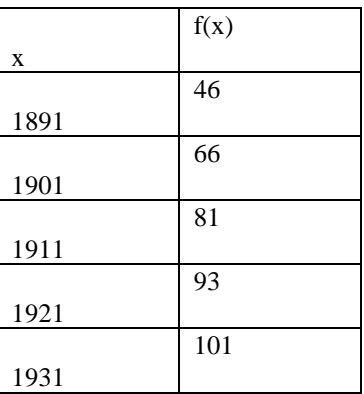

 $x = 1895$ 

Finding option 1. Value f(2)

Solution:

The value of the table for x and y

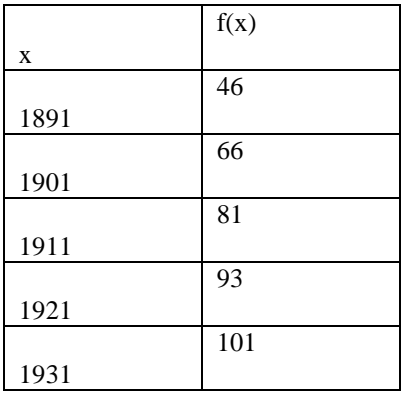

Newton's forward difference interpolation method to find the solution

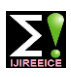

**ISO 3297:2007 Certified Impact Factor 7.12 Vol. 10, Issue 11, November 2022**

**DOI: 10.17148/IJIREEICE.2022.101101**

Newton's forward difference table is

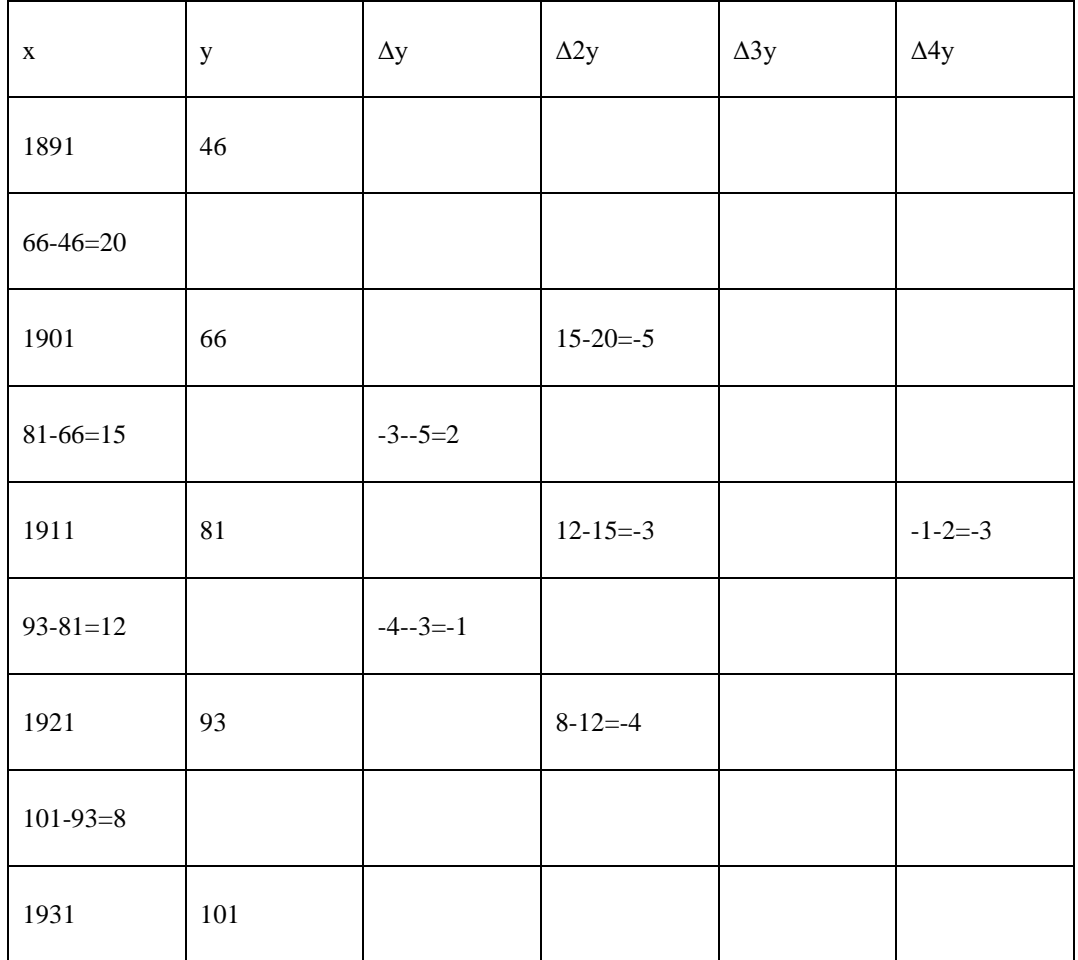

The value of x at you want to find the  $f(x):x=1895$ 

$$
h = x_1 - x_0 = 1901 - 1811 = 10
$$

 $p = x - x_0/h = 1895 - 1891/10 = 0.4$ 

Newton's forward difference interpolation formula is:

$$
y(x) = y_0 + py_0 + \frac{p(p-1)}{2!} \cdot \Delta^2 y_0 + \frac{p(p-1)(p-2)}{3!} \cdot \Delta^3 y_0 + \frac{p(p-1)(p-2)(p-3)}{4!} \cdot \Delta^4 y_0
$$

 $parametersy(1895)$ 

$$
=46+0.4\times20+\frac{0.4(.4-1)}{2!}\times5+\frac{0.4(0.4-1)(0.4-2)}{3!}\times2
$$
  
+
$$
\frac{0.4(0.4-1)(0.4-2)(0.4-3)}{4!}\times(-3)\ y(1895)=46+8+0.6+0.128++0.1248
$$

 $y(1895) = 54.8528$ 

Solution of newton's forward interpolation method y(1895)=54.8528

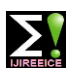

**ISO 3297:2007 Certified Impact Factor 7.12 Vol. 10, Issue 11, November 2022**

**DOI: 10.17148/IJIREEICE.2022.101101**

Backward Method –

Q. Find a Solution using Newton's Backward Difference formula.

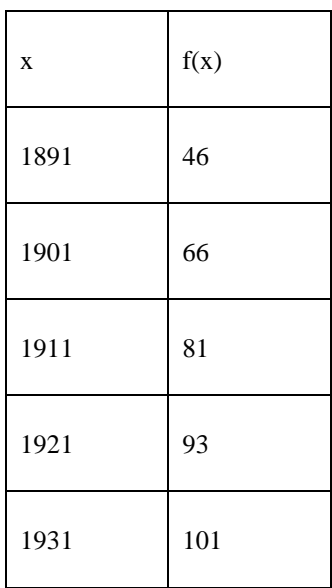

 $x = 192$ 

Solution:

The value of the table for x and y

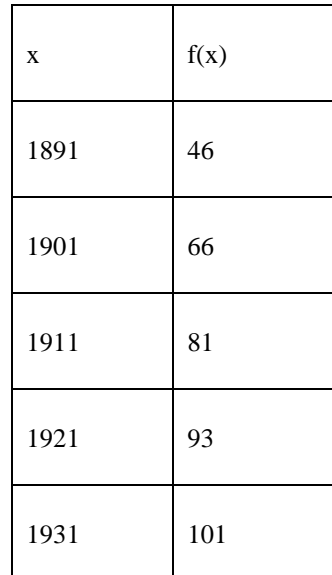

Newton's backward difference interpolation method to find the solution

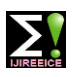

**ISO 3297:2007 Certified Impact Factor 7.12 Vol. 10, Issue 11, November 2022**

### **DOI: 10.17148/IJIREEICE.2022.101101**

Newton's backward difference table is

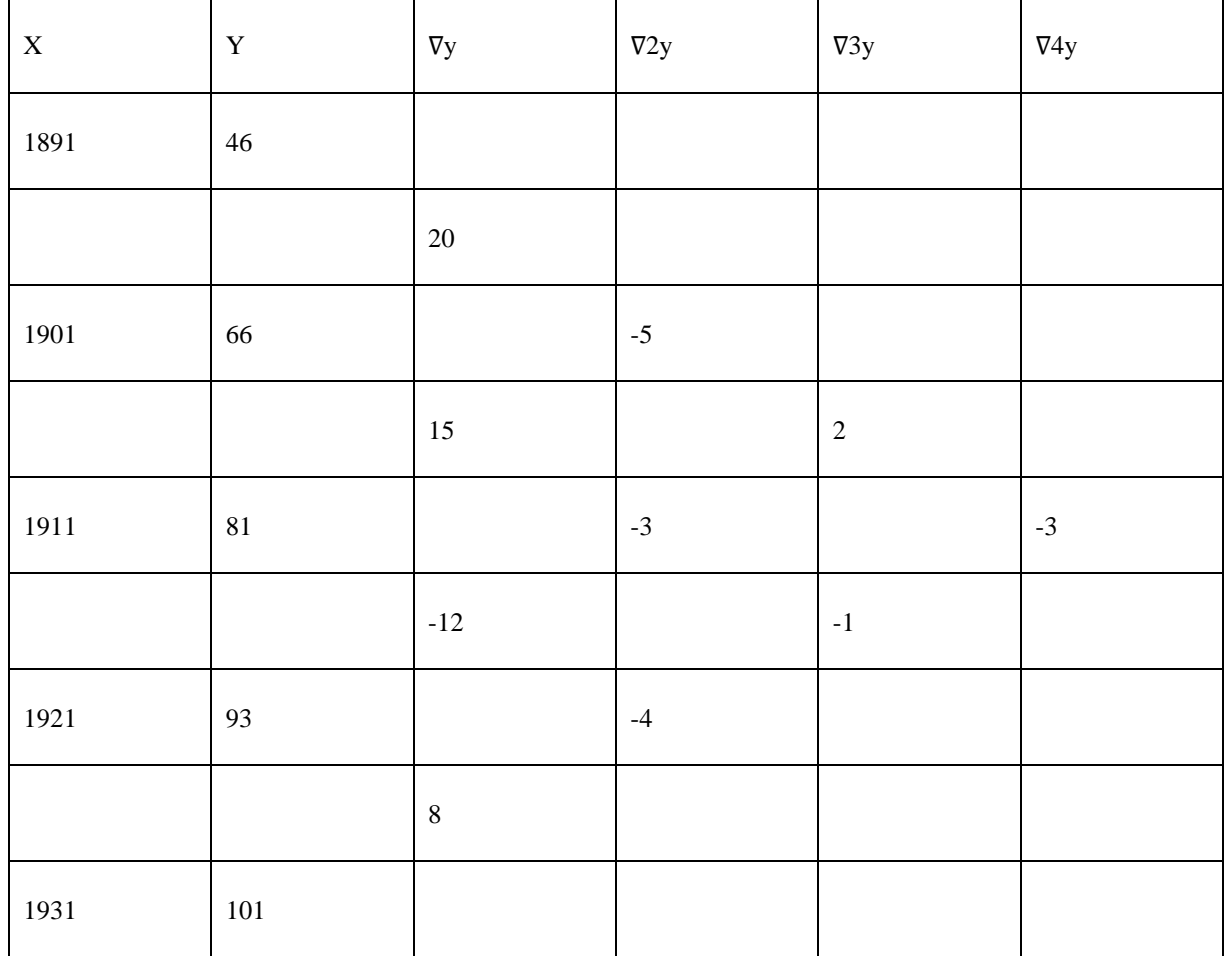

The value of x at you want to find the  $f(x):x=1925$ 

 $h=x1-x0=1901-1891=10$ 

$$
p = x - x_0/h = 1925 - 1931/10 = 0.6
$$

$$
y(x) = y_0 + p\nabla y_0 + \frac{p(p-1)}{2!} \cdot \nabla^2 y_0 + \frac{p(p-1)(p-2)}{3!} \cdot \nabla^3 y_0 + \frac{p(p-1)(p-2)(p-3)}{4!} \cdot \nabla^4 y_0
$$
  

$$
y(x) = 101 + (-0.6)8 + \frac{(-0.6)(-0.6+1)}{2} \times -4 + \frac{(-0.6)(0.6+1)(0.6+2)(0.6+2)}{6} \times (-1)
$$
  

$$
+ \frac{(-0.6)(-0.6+1)(0.6+2)(-0.6+3)}{24} \times (-3)
$$

y(1925)=101-4.8+0.48+0.056+0.1008

### y(1925)=96.8368

Solution of newton's backward interpolation method y(1925)=96.8368.[10]

Differentiate between Newton's forward and backward

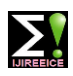

**ISO 3297:2007 Certified Impact Factor 7.12 Vol. 10, Issue 11, November 2022**

### **DOI: 10.17148/IJIREEICE.2022.101101**

Interpolation –

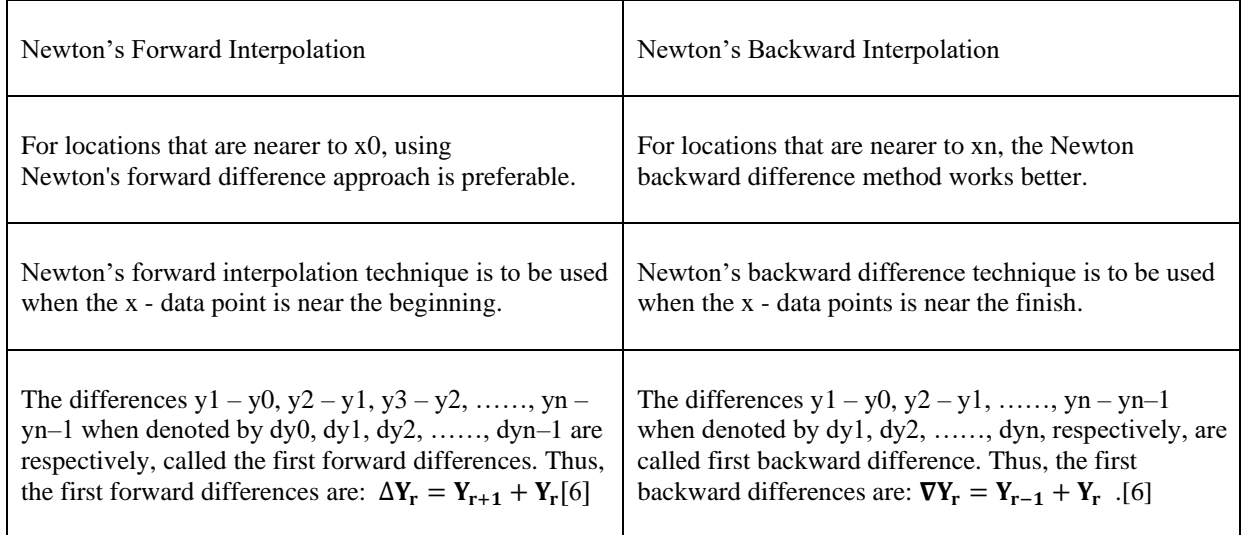

### **RESULT AND DISCUSSION –**

The polynomial has a degree that is one lower than the total number of observational pairs. You can utilise the polynomial that symbolises the provided collection of numerical data.

for interpolation at any point when the independent variable's two extreme values fall inside the range. The method of interpolation described here may also be successfully used for inverse interpolation.

Under the following two circumstances [2], Newton's forward interpolation method is appropriate for calculating the value of the dependant variable: 1. The independent variable's values are supplied within an equal range. 2. The independent variable's value that corresponds to which the first half of the series of the dependent variable, whose value needs to be estimated, based on the independent variable's values. Moreover, there is also necessity of searching for some formula for representing a set of numerical data on a pair ofvariables by a polynomial if the given values of the independent variable are not at equal interval.[2]

This formula can only be used in these two circumstances to describe a collection of numerical data on a pair of variables by a polynomial. Therefore, if the value of the independent variable corresponding to which the value of the dependent variable is to be estimated lies in the last half of the series of the given values, which are at equal intervals, of the independent variable, then some formula for representing a set of numerical data on a pair of variables by a polynomial must be found.

### **APPLICATION**

Interpolation is primarily used to assist users, whether they are scientists, photographers, engineers, or mathematicians, in evaluating possible data sources outside of their acquired data. Interpolation is commonly used beyond mathematics to scale pictures and change the sample rate of digital signals.[8]

One of the most fundamental and practical numerical techniques is an interpolation. When working with tabular or graphical functions, it is an essential tool.[5]

Another of the most significant numerical methods with broad applications in mathematics, computer science, and technical research is Newton's backward interpolation.[4]

Instead, new pixels need to be made. The programme that enlarges the image use interpolation to "guess" what these pixels should appear like.[3]

Advantages – The use of nested multiplication and the relatively simple addition of new data points for higher-order interpolating polynomials are the benefits of Newton interpolation. This technique is relatively easy to use and has excellent local convergence.[2]

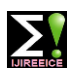

### **ISO 3297:2007 Certified Impact Factor 7.12 Vol. 10, Issue 11, November 2022**

### **DOI: 10.17148/IJIREEICE.2022.101101**

They always over the data because of their stiffness (caused by smoothness).[3]

Disadvantages – The computational cost of using this approach is high. Numerous indicators must be taken into account when solving, and if even one sign is overlooked, the proper solution cannot be obtained. [10]

Another drawback is that when working just with provided data, it is not always feasible to have a functional representation of our function's derivative.[4]

### **CONCLUSION**

The examination of Newton's Forward and Backward interpolation equations was done to show how effective the method had been. It was also stated how the step affected the approaches' accuracy.[5]

Additionally, we have included the programs for Newton's Forward and Backward interpolation in MATLAB and  $C_{++}.[4]$ 

In this work, the results of various comparison questions are examined in light of the theory.[8]

### **REFERENCES**

- [1] Biswajit Das and Dhritikesh Chakrabarty, "A Study on Newton Forward and Backward Interpolation", Published By: - International Journal of Statistics and Applied Mathematics 2016; 1(2): 36-41, issued on 12, June, 2016.
- [2] Prof. Danny Newton Forward and Backward Interpolation, sixth edition.
- [3] "Polymorphism Measures for early risk prediction", "Saida Benlarbi"2016.
- [4] Study of Measurements using Newton Forward and Backward Interpolation Method "Shivam" issue 2nd July 2013.
- [5] S.P. Venkatesh "Computational Methods in Engineering" Prof. Emertius, Mechanical Engineering, Indian Institute of Technology Madras 2015.
- [6] Prasanna Swaminath "Computational Methods in Engineering" Published By- British Library Cataloguing, Postdoctoral researcher, EM2C Laboratory, Ecole Centrale Paris, France 2012.
- [7] "Ehiwario J.C &Aghamie S.O", Comparative Study of Bisection, Newton-Raphson and Secant Methods of Root. Finding Problems, Volume no 04, Issue no 04, April 2014.
- [8] "Tan Tingting", "Li Ying" & " Jiang Tong", The Analysis of the Convergence of Newton-RaphsonMethod Based on the Current Injection in Distribution Network Case",Volume no 5, Issue no 03, June 2013.
- [9] "Saba Akram" International Journal of Scientific & Engineering Research, Volume 6, Issue 7, July- 2015 1748 ISSN2229-5518
- [10] Robert J Schilling, Sandra L Harries. Applied Numerical Methods for Engineers, Brooks /Cole, Pacific Grove, CA, 2010.